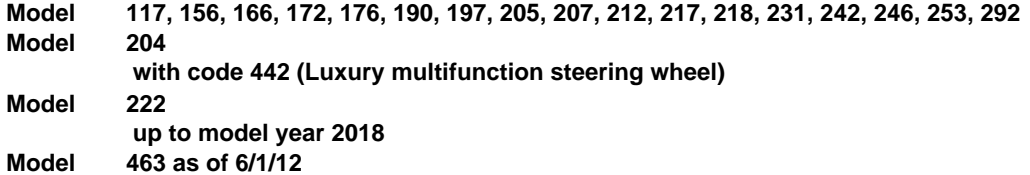

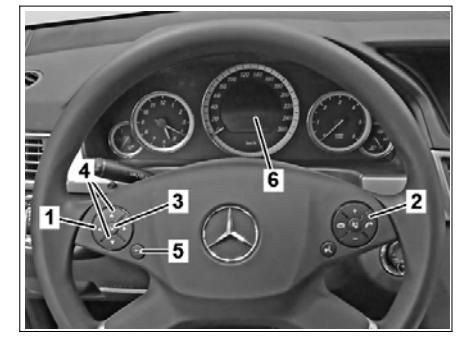

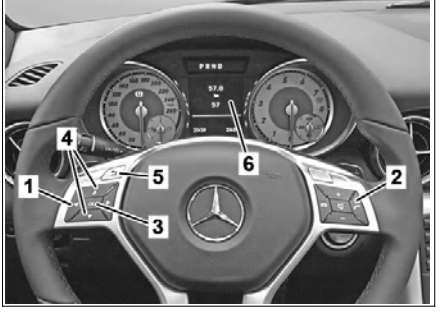

P54.33-3472-01 P54.33-3473-01 P54.33-3474-01

## **Shown on model 212.002, valid for model Shown on model 172, valid for model 117, Shown on model 222 up to model year 197, 204 with code 442 (Comfort 156, 166, 172, 176, 218, 231, 242, 246, 463 as 2018, valid for model 190, 205, 217, 253, 222 multifunction steering wheel), 207, 212 from 01.06.12 up to model year 2018**

- *1 System selection button 1 System selection button 1 System selection button*
	-
- *3 OK button. 3 OK button. 3 OK button.*
- *4 Scroll forward/back button 4 Scroll forward/back button 4 Scroll forward/back button*
	-
	-

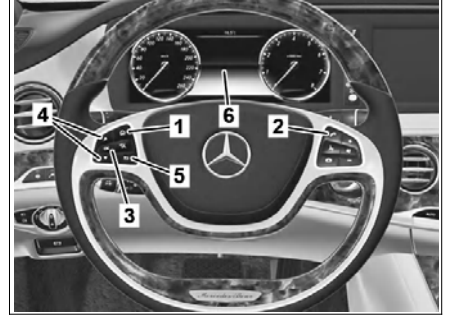

- 
- *2 Accept phone call button 2 Accept phone call button 2 Accept phone call button*
	-
	-
- *5 "Back" button 5 "Back" button 5 "Back" button*
- *6 Multifunction display 6 Multifunction display 6 Multifunction display*

## **Shown on model 292, valid for model 292**

- *1 System selection button*
- *2 Accept phone call button*
- *3 OK button.*
- *4 Scroll forward/back button*
- *5 "Back" button*
- *6 Multifunction display*

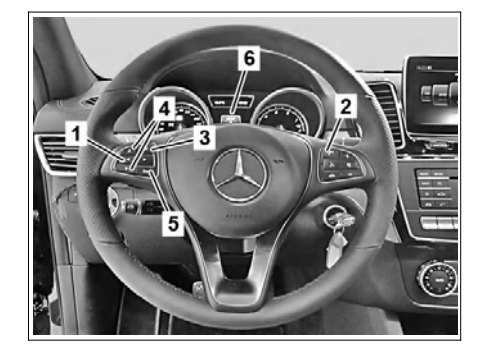

P00.20-2878-01

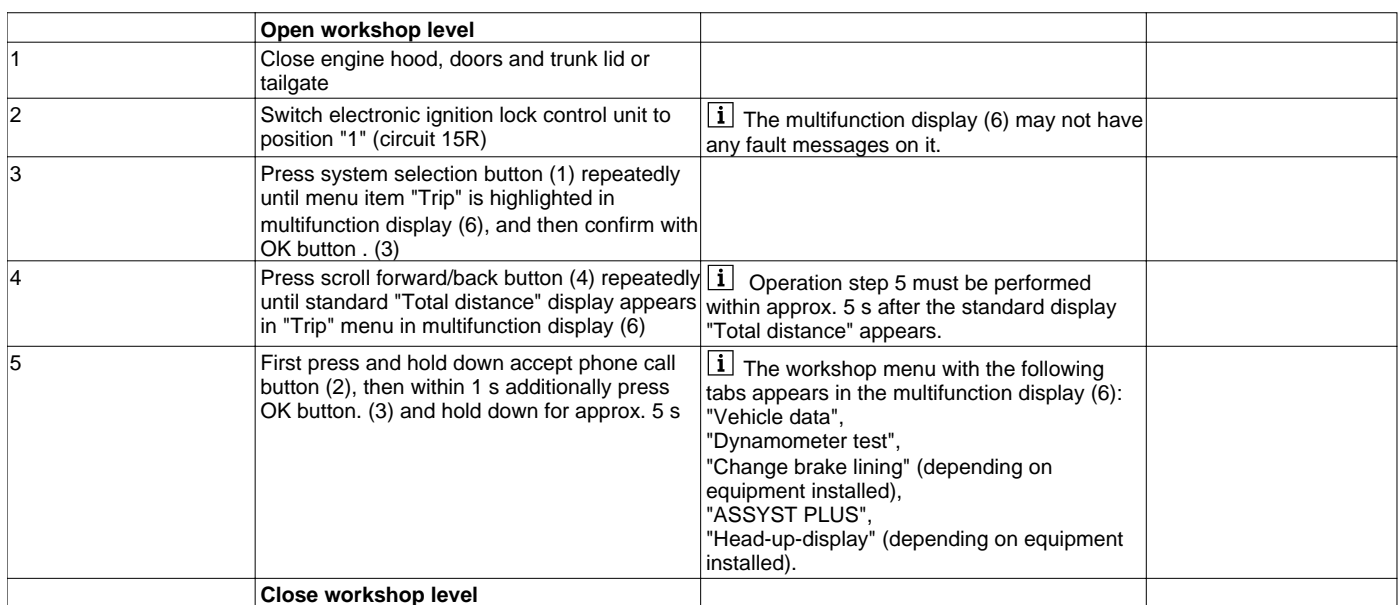

© Daimler AG, 1/10/18, X/01/18, ap00.20-p-0046a, Bring up workshop level on instrument cluster<br>Model 117, 156, 166, 172, 176, 190, 197, 205, 207, 212, 217, 218, 231, 242, 246, 253, 292 Model 204 with code 442 (Luxury multi

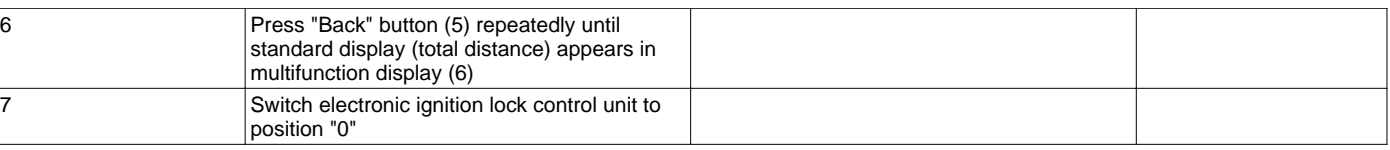